# Ubuntu サーバーの特徴とさまざまな機能

#### 本日の発表資料:

#### <https://wiki.ubuntu.com/MitsuyaShibata/Slides>

- 発表資料は OSC のページからもアクセスできる予定です
- 質問・ツッコミは思いついたタイミングでお願いします
- つまり「ご静聴」しないほうがうれしいです
- 発表資料は CC BY-SA 4 0<sup>1</sup>で提供します
- 社内での布教などご自由にお使いください

1 <https://creativecommons.org/licenses/by-sa/4.0/deed.ja>

Ubuntu サーバーの特徴とさまざまな機能 2 / 63 / 2 / 63 / 2 / 63

## **本日の発表内容**

## 「**適当な** Linux サーバー用意しといて」 「ディストリビューションは何でもいいですか?」 「**取り敢えず** Ubuntu で」

……などと言われてしまった**不幸な子羊**にむけて Ubuntu サーバーの最新情報や基本的な特徴をお伝えします。

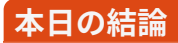

# **本日の結論**

# **Ubuntu** も インストールすれば **ただの Linux**

- ちょっとだけ、**お試し**でいいから始めてみようよ
- インストールするだけなら**無料**なんだしさ
- **みんな**使っているよ
- **安全**にも気を使っているから、**安心**して
- **社会勉強**みたいなものだと思って、どう?
- サポート代も(全部自己解決すれば)**実質無料**だよ

- ちょっとだけ、**お試し**でいいから始めてみようよ
- インストールするだけなら**無料**なんだしさ
- **みんな**使っているよ
- **安全**にも気を使っているから、**安心**して
- **社会勉強**みたいなものだと思って、どう?
- サポート代も(全部自己解決すれば)**実質無料**だよ

- ちょっとだけ、**お試し**でいいから始めてみようよ
- インストールするだけなら**無料**なんだしさ
- **みんな**使っているよ
- **安全**にも気を使っているから、**安心**して
- **社会勉強**みたいなものだと思って、どう?
- サポート代も(全部自己解決すれば)**実質無料**だよ

- ちょっとだけ、**お試し**でいいから始めてみようよ
- インストールするだけなら**無料**なんだしさ
- **みんな**使っているよ
- **安全**にも気を使っているから、**安心**して
- **社会勉強**みたいなものだと思って、どう?
- サポート代も(全部自己解決すれば)**実質無料**だよ

- ちょっとだけ、**お試し**でいいから始めてみようよ
- インストールするだけなら**無料**なんだしさ
- **みんな**使っているよ
- **安全**にも気を使っているから、**安心**して
- **社会勉強**みたいなものだと思って、どう?

• サポート代も(全部自己解決すれば)**実質無料**だよ

- ちょっとだけ、**お試し**でいいから始めてみようよ
- インストールするだけなら**無料**なんだしさ
- **みんな**使っているよ
- **安全**にも気を使っているから、**安心**して
- **社会勉強**みたいなものだと思って、どう?
- サポート代も(全部自己解決すれば)**実質無料**だよ

# <span id="page-11-0"></span>[Ubuntu](#page-11-0) の紹介

#### **Ubuntu とは**

- **Debian ベース**の Linux ディストリビューション
- ターゲット:デスクトップ/サーバー/クラウド/ IoT
- 開発の主体は Ubuntu コミュニティ
- Canonical はそれを支援しているという形
- 「商用版」は存在しない
- Canonical が商用サポートサービスを提供している

### **リリースはタイムベース**

- **4 月**と **10 月**、半年に 1 度のタイムベースリリース
- バージョンは「西暦下二桁. リリース月」
- **18.04** は **2018 年 4 月**で **18.10** は **2018 年 10 月**にリリース
- 2年に1度の4月に長期サポート版 (LTS) をリリース

# **間もなく 14.04 のサポートが終了します**

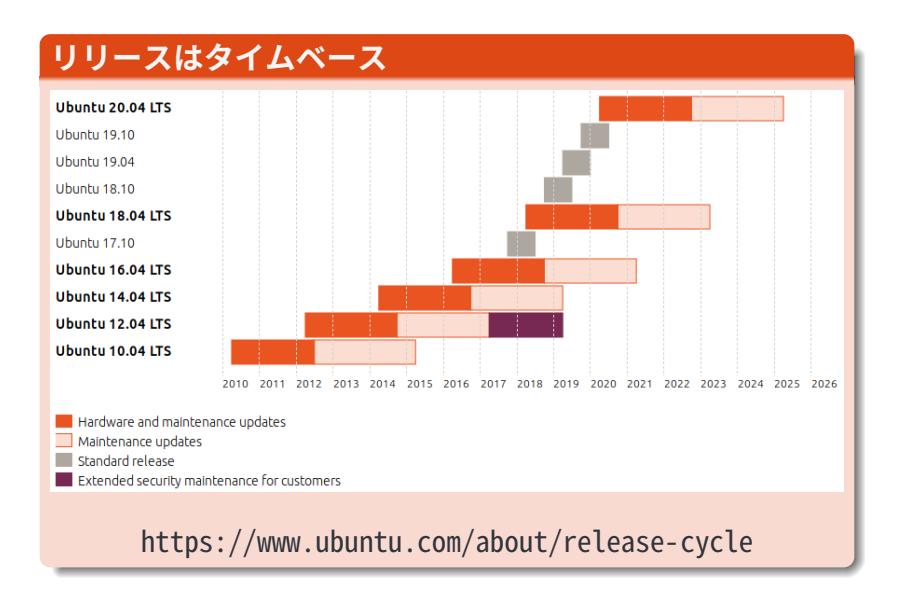

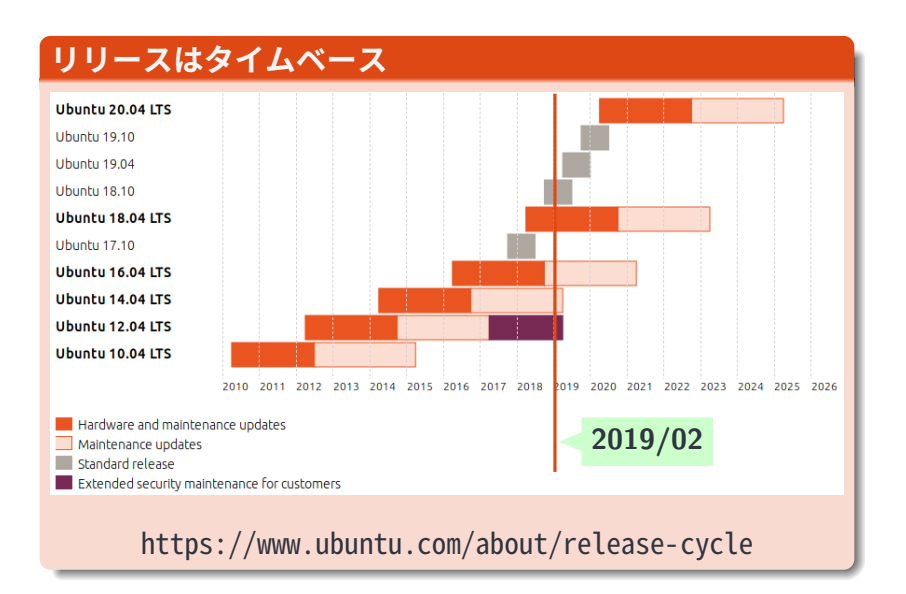

#### **長期サポート版(LTS)**

- 通常リリースは **9 ヶ月**のサポート期間
- 6ヶ月ごとにリリースなので常にアップグレードが必要
- LTS は **5 年**のサポート期間
- 2 年ごとに LTS が出るので**「次の次の LTS」**まで使用できる
- LTS から LTS のアップグレードにも対応

#### **Ubuntu Japanese Team**

- Local Community Team (LoCo チーム)のひとつ
- Ubuntu がちょっと好きなただのボランティア集団
- 日本語ローカライズドイメージのリリース
- その他イベントの開催や紹介記事の執筆

# <span id="page-18-0"></span>Ubuntu と他の OS [との違い](#page-18-0)

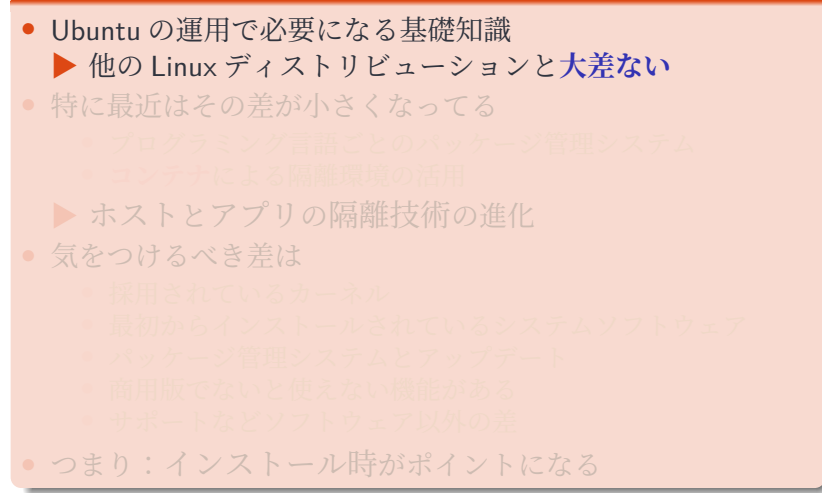

• Ubuntu の運用で必要になる基礎知識 ▶ 他の Linux ディストリビューションと大差ない ● 特に最近はその差が小さくなってる • プログラミング言語ごとの**パッケージ管理システム** • **コンテナ**による隔離環境の活用 ▶ **ホスト**と**アプリ**の**隔離技術**の進化 • 気をつけるべき差は • つまり:インストール時がポイントになる

- Ubuntu の運用で必要になる基礎知識 ▶ 他の Linux ディストリビューションと大差ない
- 特に最近はその差が小さくなってる
	- プログラミング言語ごとのパッケージ管理システム
	- **コンテナ**による隔離環境の活用

▶ **ホスト**と**アプリ**の**隔離技術**の進化

- 気をつけるべき差は
	- 採用されているカーネル
	- 最初からインストールされているシステムソフトウェア
	- パッケージ管理システムとアップデート
	- 商用版でないと使えない機能がある
	- サポートなどソフトウェア以外の差

• つまり:インストール時がポイントになる

- Ubuntu の運用で必要になる基礎知識 ▶ 他の Linux ディストリビューションと大差ない
- 特に最近はその差が小さくなってる
	- プログラミング言語ごとのパッケージ管理システム
	- **コンテナ**による隔離環境の活用

▶ **ホスト**と**アプリ**の**隔離技術**の進化

- 気をつけるべき差は
	- 採用されているカーネル
	- 最初からインストールされているシステムソフトウェア
	- パッケージ管理システムとアップデート
	- 商用版でないと使えない機能がある
	- サポートなどソフトウェア以外の差
- つまり:**インストール時**がポイントになる

#### **パッケージ管理システム**

● パッケージ管理システムとパッケージフォーマットの例:

- Ubuntu/Debian:**APT**(deb フォーマット)
- RHEL/CentOS:**Yum/DNF**(RPM フォーマット)
- SUSE/openSUSE:**Zypper**(RPM フォーマット)
- 基本的な使い方は**だいたい同じ**
- 細かく使い出すといろいろと差が出てくる
- pip や npm など言語ごとのパッケージと併用することも多い

### **RHEL/CentOS と比較したリポジトリの扱い**

- RHEL のリポジトリ ;Ubuntu の main/restricted
- EPEL;Ubuntu の universe/multiverse
- Ubuntu は「**最初から EPEL が有効化済**」のような状態
- Canonical によるサポート対象に絞って言うと**ほぼ同じ**

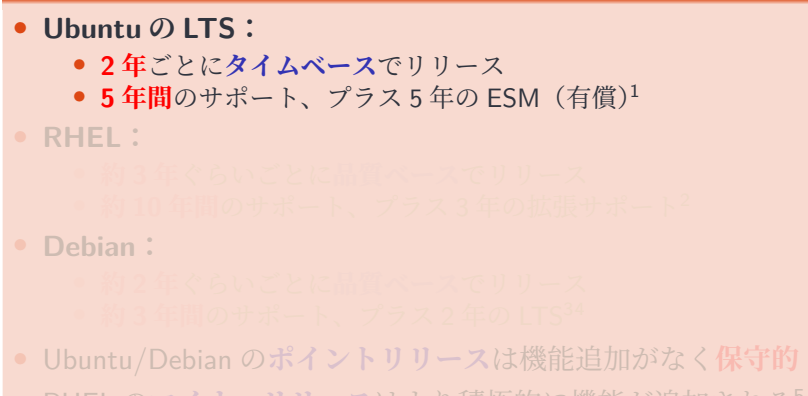

• RHEL の**マイナーリリース**はより積極的に機能が追加される<sup>5</sup>

1 <https://gihyo.jp/admin/clip/01/ubuntu-topics/201902/08> 2 <https://access.redhat.com/support/policy/updates/errata> 3 <https://wiki.debian.org/LTS/>

 $4$ さらに ELTS (<https://wiki.debian.org/LTS/Extended>) という追加で 1 年 以上のサポートを行う仕組みも存在します。

- **Ubuntu の LTS:**
	- **2 年**ごとに**タイムベース**でリリース
	- 5年間のサポート、プラス5年の ESM (有償)<sup>1</sup>
- **RHEL:**
	- **約 3 年**ぐらいごとに**品質ベース**でリリース
	- **約 10 年間**のサポート、プラス 3 年の拡張サポート<sup>2</sup>

• **Debian:**

• Ubuntu/Debian の**ポイントリリース**は機能追加がなく**保守的** • RHEL の**マイナーリリース**はより積極的に機能が追加される<sup>5</sup>

1 <https://gihyo.jp/admin/clip/01/ubuntu-topics/201902/08> 2 <https://access.redhat.com/support/policy/updates/errata> 3 <https://wiki.debian.org/LTS/>

 $4$ さらに ELTS (<https://wiki.debian.org/LTS/Extended>) という追加で 1 年 以上のサポートを行う仕組みも存在します。

- **Ubuntu の LTS:**
	- **2 年**ごとに**タイムベース**でリリース
	- 5年間のサポート、プラス5年の ESM (有償)<sup>1</sup>
- **RHEL:**
	- **約 3 年**ぐらいごとに**品質ベース**でリリース
	- **約 10 年間**のサポート、プラス 3 年の拡張サポート<sup>2</sup>

• **Debian:**

- **約 2 年**ぐらいごとに**品質ベース**でリリース
- **約 3 年間**のサポート、プラス 2 年の LTS<sup>34</sup>

• Ubuntu/Debian の**ポイントリリース**は機能追加がなく**保守的** • RHEL の**マイナーリリース**はより積極的に機能が追加される<sup>5</sup>

1 <https://gihyo.jp/admin/clip/01/ubuntu-topics/201902/08> 2 <https://access.redhat.com/support/policy/updates/errata> 3 <https://wiki.debian.org/LTS/>

 $4$ さらに ELTS (<https://wiki.debian.org/LTS/Extended>) という追加で 1 年 以上のサポートを行う仕組みも存在します。

- **Ubuntu の LTS:**
	- **2 年**ごとに**タイムベース**でリリース
	- 5年間のサポート、プラス5年の ESM (有償)<sup>1</sup>
- **RHEL:**
	- **約 3 年**ぐらいごとに**品質ベース**でリリース
	- **約 10 年間**のサポート、プラス 3 年の拡張サポート<sup>2</sup>
- **Debian:**
	- **約 2 年**ぐらいごとに**品質ベース**でリリース
	- **約 3 年間**のサポート、プラス 2 年の LTS<sup>34</sup>
- Ubuntu/Debian の**ポイントリリース**は機能追加がなく**保守的**

• RHEL の**マイナーリリース**はより積極的に機能が追加される<sup>5</sup>

1 <https://gihyo.jp/admin/clip/01/ubuntu-topics/201902/08> 2 <https://access.redhat.com/support/policy/updates/errata> 3 <https://wiki.debian.org/LTS/>

 $4$ さらに ELTS (<https://wiki.debian.org/LTS/Extended>) という追加で 1 年 以上のサポートを行う仕組みも存在します。

- **Ubuntu の LTS:**
	- **2 年**ごとに**タイムベース**でリリース
	- 5年間のサポート、プラス5年の ESM (有償)<sup>1</sup>
- **RHEL:**
	- **約 3 年**ぐらいごとに**品質ベース**でリリース
	- **約 10 年間**のサポート、プラス 3 年の拡張サポート<sup>2</sup>
- **Debian:**
	- **約 2 年**ぐらいごとに**品質ベース**でリリース
	- **約 3 年間**のサポート、プラス 2 年の LTS<sup>34</sup>
- Ubuntu/Debian の**ポイントリリース**は機能追加がなく**保守的**
- RHEL の**マイナーリリース**はより積極的に機能が追加される<sup>5</sup>

1 <https://gihyo.jp/admin/clip/01/ubuntu-topics/201902/08>

2 <https://access.redhat.com/support/policy/updates/errata>

3 <https://wiki.debian.org/LTS/>

 $4$ さらに ELTS (<https://wiki.debian.org/LTS/Extended>) という追加で 1 年 以上のサポートを行う仕組みも存在します。

#### **Debian との違い**

#### • Debian は**サポートアーキテクチャ**が非常に多い

- Ibuntu はたかだか 6つ (amd64/i386/armhf/arm64/ppc64el/s390x)
- Debian は公式サポートだけでも 10 個 非公式を含めるともっと多い1

● システムソフトウェアに対する選択肢の多さ

1 <https://www.debian.org/ports/index.en.html>

Ubuntu サーバーの特徴とさまざまな機能 17 / 63 キャッシュ 17 / 63

#### **Debian との違い**

- Debian は**サポートアーキテクチャ**が非常に多い
	- Ibuntu はたかだか 6つ (amd64/i386/armhf/arm64/ppc64el/s390x)
	- Debian は公式サポートだけでも 10 個 非公式を含めるともっと多い1
- システムソフトウェアに対する選択肢の多さ
	- Ubuntu はシステムにとって**重要なコンポーネントを決め打ち** することで、インストーラーの簡素化や短い周期でのリリー スを実現している
	- Debian はできるだけ**ユーザーが選択できる**ように注意深く作 られている

1 <https://www.debian.org/ports/index.en.html>

|Ubuntu サーバーの特徴とさまざまな機能 | 17 / 63 | 17 / 63 | 17 / 63 | 17 | 63

- どの OS もシステムを作っているのは**同じ人類**のはず
	- ターゲットユーザーもおそらく地球人
	- 人類に使いこなせないのならそれは**不具合**と言える
	- ただしユーザーが**本来の用途を誤解している**可能性はある
- 細かい部分になってくると**ケースバイケース**になる
- 普段から使い慣れているものを選ぶのがベスト
- あえて **Ubuntu を選ばなくても良い**状態が理想
- OS の選択権がないなら**全部使い慣れてしまおう!**

• どの OS もシステムを作っているのは**同じ人類**のはず

- ターゲットユーザーもおそらく地球人
- 人類に使いこなせないのならそれは**不具合**と言える
- ただしユーザーが**本来の用途を誤解している**可能性はある
- 細かい部分になってくると**ケースバイケース**になる
- 普段から使い慣れているものを選ぶのがベスト
- あえて **Ubuntu を選ばなくても良い**状態が理想
- OS の選択権がないなら**全部使い慣れてしまおう!**

• どの OS もシステムを作っているのは**同じ人類**のはず

- ターゲットユーザーもおそらく地球人
- 人類に使いこなせないのならそれは**不具合**と言える
- ただしユーザーが**本来の用途を誤解している**可能性はある
- 細かい部分になってくると**ケースバイケース**になる
- 普段から使い慣れているものを選ぶのがベスト
- 
- OS の選択権がないなら**全部使い慣れてしまおう!**

• どの OS もシステムを作っているのは**同じ人類**のはず

- ターゲットユーザーもおそらく地球人
- 人類に使いこなせないのならそれは**不具合**と言える
- ただしユーザーが**本来の用途を誤解している**可能性はある
- 細かい部分になってくると**ケースバイケース**になる
- 普段から使い慣れているものを選ぶのがベスト
- あえて **Ubuntu を選ばなくても良い**状態が理想
- OS の選択権がないなら**全部使い慣れてしまおう!**
#### **結論:基本的な差異は「慣れ」で解決**

- どの OS もシステムを作っているのは**同じ人類**のはず
	- ターゲットユーザーもおそらく地球人
	- 人類に使いこなせないのならそれは**不具合**と言える
	- ただしユーザーが**本来の用途を誤解している**可能性はある
- 細かい部分になってくると**ケースバイケース**になる
- 普段から使い慣れているものを選ぶのがベスト
- あえて **Ubuntu を選ばなくても良い**状態が理想
- OS の選択権がないなら**全部使い慣れてしまおう!** ……もしくは出世しろ

# <span id="page-37-0"></span>[ターゲットマシンとイメージの選択](#page-37-0)

#### **どのリリースを使うのか**

- **LTS**:2 年ごとにリリースされ **5 年間**のサポート
- **通常リリース**:半年ごとにリリースされ **9 ヶ月間**のサポート

#### **どのリリースを使うのか**

- **LTS**:2 年ごとにリリースされ **5 年間**のサポート
- **通常リリース**:半年ごとにリリースされ **9 ヶ月間**のサポート

# **サーバー用途なら LTS が無難**

### **どうしても通常リリースが必要になるケース**

- A. **最新のハードウェア**で動かしたい
- B. より**新しいカーネル**を使いたい
- C. より新しいソフトウェアを使いたい

### **A. 最新のハードウェアで動かしたい**

- CPU やチップセット、GPU、NIC、ストレージ関連
- 発売されたばかりのデバイスはきちんと動かないことも
- カーネル・ユーザーランドのいずれかの更新が必要

# **ポイントリリースでも十分なことが多い**

### **Ubuntu のポイントリリースについて**

- 5年のITS 期間に登場する新ハードウェアも使いたい1
- **通常リリースのカーネル**を **LTS にバックポート**
- ファームウェア・グラフィックスタックも更新
- これらを ISO イメージにまとめて**半年に一度リリース**
- リリースされるイメージは**アップデート適用済み**
- 初回は LTS リリースの約3ヶ月後(アップデート適用のみ)
- 次の LTS まで **5 回**リリースする

1 <https://gihyo.jp/admin/serial/01/ubuntu-recipe/0278>

Ubuntu サーバーの特徴とさまざまな機能 23 / 63 / 23 / 63 / 23 / 63

#### **Ubuntu 16.04 LTS の実績**

- **2016 年 4 月 21 日:Ubuntu 16.04 LTS** Kernel 4.**4**、linux-firmware 1.157、xorg-xserver 1.18.3、Mesa 11.2.0
- **2016 年 7 月 21 日:Ubuntu 16.04.1 LTS** Kernel 4.4、linux-firmware 1.157**.2**、xorg-xserver 1.18.3、Mesa 11.2.0
- **2017 年 2 月 16 日:Ubuntu 16.04.2 LTS** Kernel 4.**8**、linux-firmware 1.157**.8**、xorg-xserver 1.18.**4**、Mesa **12.0.6**
- **2017 年 8 月 3 日:Ubuntu 16.04.3 LTS** Kernel 4.**10**、linux-firmware 1.157**.11**、xorg-xserver 1.**19.3**、Mesa **17.0.7**
- **2018 年 3 月 1 日:Ubuntu 16.04.4 LTS** Kernel 4.**13**、linux-firmware 1.157**.17**、xorg-xserver 1.19.**5**、Mesa 17.**2.8**
- **2018 年 8 月 2 日:Ubuntu 16.04.5 LTS** Kernel 4.**15**、linux-firmware 1.157**.20**、xorg-xserver 1.19.**6**、Mesa **18.0.5**

#### **Ubuntu 18.04 LTS の実績**

• **2018 年 4 月 26 日:Ubuntu 18.04 LTS**

Kernel 4.**15**、linux-firmware 1.173、xorg-xserver 1.19.6、Mesa 18.0.5

• **2018 年 7 月 26 日:Ubuntu 18.04.1 LTS**

Kernel 4.15、linux-firmware 1.173**.1**、xorg-xserver 1.19.6、Mesa 18.**2.2**

#### • **2019 年 2 月 15 日:Ubuntu 18.04.2 LTS**

Kernel 4.**18**、linux-firmware 1.173**.3**、xorg-xserver 1.**20.1**、Mesa 18.2.**8**

### **B. より新しいカーネルを使いたい**

- カーネルの特定の機能を使いたい
- パフォーマンスの都合
- ベンダーから特定のバージョンを指定された
- 不具合の調査

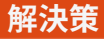

1 <https://gihyo.jp/admin/serial/01/ubuntu-recipe/0526> 2 <https://wiki.ubuntu.com/Kernel/MainlineBuilds> 3 <https://gihyo.jp/admin/serial/01/ubuntu-recipe/0524>

Ubuntu サーバーの特徴とさまざまな機能 2000mm 2000mm 2000mm 27 / 63

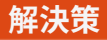

#### • 最新の**ポイントリリース**のカーネルを使う ▶ バージョンは指定できない。

1 <https://gihyo.jp/admin/serial/01/ubuntu-recipe/0526> 2 <https://wiki.ubuntu.com/Kernel/MainlineBuilds> 3 <https://gihyo.jp/admin/serial/01/ubuntu-recipe/0524>

- 最新の**ポイントリリース**のカーネルを使う ▶ バージョンは指定できない。
- カーネルのみ**自分でビルド**・インストールする ▶ 複数台での再配布が面倒。

1 <https://gihyo.jp/admin/serial/01/ubuntu-recipe/0526> 2 <https://wiki.ubuntu.com/Kernel/MainlineBuilds> 3 <https://gihyo.jp/admin/serial/01/ubuntu-recipe/0524>

- 最新の**ポイントリリース**のカーネルを使う ▶ バージョンは指定できない。
- カーネルのみ**自分でビルド**・インストールする ▶ 複数台での再配布が面倒。
- **独自のカーネルパッケージ**を作る
	- 「第526回 Ubuntu で最新のカーネルをお手軽にビルドする方法」 ▶ セキュリティアップデートの追随が必要。

1 <https://gihyo.jp/admin/serial/01/ubuntu-recipe/0526> 2 <https://wiki.ubuntu.com/Kernel/MainlineBuilds> 3 <https://gihyo.jp/admin/serial/01/ubuntu-recipe/0524>

- 最新の**ポイントリリース**のカーネルを使う ▶ バージョンは指定できない。
- カーネルのみ**自分でビルド**・インストールする ▶ 複数台での再配布が面倒。
- **独自のカーネルパッケージ**を作る
	- 「第526回 Ubuntu で最新のカーネルをお手軽にビルドする方法」 ▶ セキュリティアップデートの追随が必要。
- **Mainline Builds** を使う(デバッグ用)<sup>2</sup> 「第 524 回 Hades Canyon/Kaby Lake G の dGPU を有効化する」<sup>3</sup> ▶「動くビルド」である保証はない。

1 <https://gihyo.jp/admin/serial/01/ubuntu-recipe/0526> 2 <https://wiki.ubuntu.com/Kernel/MainlineBuilds> 3 <https://gihyo.jp/admin/serial/01/ubuntu-recipe/0524>

- 最新の**ポイントリリース**のカーネルを使う ▶ バージョンは指定できない。
- カーネルのみ**自分でビルド**・インストールする ▶ 複数台での再配布が面倒。
- **独自のカーネルパッケージ**を作る
	- 「第526回 Ubuntu で最新のカーネルをお手軽にビルドする方法」 ▶ セキュリティアップデートの追随が必要。
- **Mainline Builds** を使う(デバッグ用)<sup>2</sup> 「第 524 回 Hades Canyon/Kaby Lake G の dGPU を有効化する」<sup>3</sup> ▶「動くビルド」である保証はない。

# **「独自パッケージ・ビルド」**は **「独自の不具合」**に遭遇するリスクがある

1 <https://gihyo.jp/admin/serial/01/ubuntu-recipe/0526> 2 <https://wiki.ubuntu.com/Kernel/MainlineBuilds> 3 <https://gihyo.jp/admin/serial/01/ubuntu-recipe/0524>

Ubuntu サーバーの特徴とさまざまな機能 27 / 63

## **C. より新しいソフトウェアを使いたい**

- ライブラリのバージョンが古い
- 依存しているパッケージのバージョンが古い
- ソフトウェアに任意のパッチを適用したい

## **C. より新しいソフトウェアを使いたい**

- ライブラリのバージョンが古い
- 依存しているパッケージのバージョンが古い
- ソフトウェアに任意のパッチを適用したい

# **ユーザーランドはコンテナに閉じ込めよう**

## **ユーザーランドはコンテナに閉じ込めよう**

- 必要なものが決まっている:**Docker**<sup>1</sup>
- いろいろなプロセスを動かしたい:**LXD**<sup>2</sup>
- 特定の言語のエコシステムを使う:**pyenv 他いろいろ**

1 <https://gihyo.jp/admin/serial/01/ubuntu-recipe/0458> 2 <https://gihyo.jp/admin/serial/01/ubuntu-recipe/0521>

Ubuntu サーバーの特徴とさまざまな機能 2000 million 2000 million 2000 million 2000 million 2000 million 2000 million 2000 mill

## **ユーザーランドはコンテナに閉じ込めよう**

- 必要なものが決まっている:**Docker**<sup>1</sup>
- いろいろなプロセスを動かしたい:**LXD**<sup>2</sup>
- 特定の言語のエコシステムを使う:**pyenv 他いろいろ**

# 直接**ホストにインストール**する ソフトウェアは**可能な限り少なく**する

Ubuntu サーバーの特徴とさまざまな機能 2000 million 2000 million 2000 million 2000 million 2000 million 2000 million 2000 mill

<sup>1</sup> <https://gihyo.jp/admin/serial/01/ubuntu-recipe/0458> 2 <https://gihyo.jp/admin/serial/01/ubuntu-recipe/0521>

#### **余談:デスクトップイメージは?**

- インストール直後の**パッケージ構成が異なる**だけ
- 利用できるパッケージそのものに違いはない
- ubuntu-desktop:デスクトップ一式が入るメタパッケージ
- ubuntu-server: サーバー一式が入るメタパッケージ
- 当面の用途として GUI が欲しければデスクトップ版を選ぶ
- GUI は不要ならサーバー版を選ぶ

# <span id="page-57-0"></span>[さまざまなインストール方法](#page-57-0)

## **何にインストールする?**

- **物理マシン:**ISO イメージ、MAAS
- **クラウド:**AWS、Azure、GCE、Joyent、IBM Cloud  $\blacktriangleright$  クラウドサービスごとの専用イメージが存在する $^1$
- **コンテナ:**Docker、Kubernetes、LXD、Kata
- **VPS:**さくら、ConoHa
- **仮想マシン:**VirtualBox/Vagrant、VMWare、Hyper-V、 virt-manager/Boxes、OpenStack、OpenNebula ▶ 仮想マシン管理システムごとの専用イメージが存在する1
- **特殊:**Windows Subsystem for Linux(Bash on Windows)

2 <https://cloud-images.ubuntu.com/releases/18.04/release/>

Ubuntu サーバーの特徴とさまざまな機能 32 / 63

<sup>1</sup> <https://www.ubuntu.com/download/cloud>

### **どうやってインストールする?**

• **Subiquity**:**サーバー版のインストーラー**

- 手でポチポチ選んでいくので面倒
- インストールを自動化しなくても良い場合に使う
- 自動化のために preseed を使うなら旧インストーラーが必要

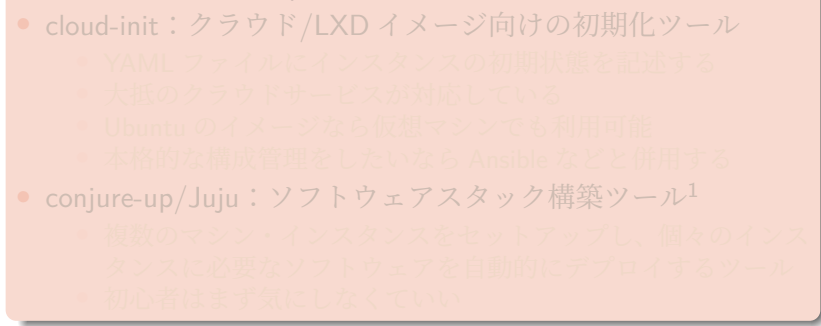

1 <https://gihyo.jp/admin/serial/01/ubuntu-recipe/0469>

Ubuntu サーバーの特徴とさまざまな機能 33 / 63

### **どうやってインストールする?**

• **Subiquity**:**サーバー版のインストーラー**

- 手でポチポチ選んでいくので面倒
- インストールを自動化しなくても良い場合に使う
- 自動化のために preseed を使うなら旧インストーラーが必要
- **cloud-init**:**クラウド/LXD イメージ向けの初期化ツール**
	- YAML ファイルにインスタンスの初期状態を記述する
	- 大抵のクラウドサービスが対応している
	- Ubuntu のイメージなら仮想マシンでも利用可能
	- 本格的な構成管理をしたいなら Ansible などと併用する

conjure-up/Juju:ソフトウェアスタック構築ツール1

1 <https://gihyo.jp/admin/serial/01/ubuntu-recipe/0469>

Ubuntu サーバーの特徴とさまざまな機能 33 / 63

### **どうやってインストールする?**

• **Subiquity**:**サーバー版のインストーラー**

- 手でポチポチ選んでいくので面倒
- インストールを自動化しなくても良い場合に使う
- 自動化のために preseed を使うなら旧インストーラーが必要
- **cloud-init**:**クラウド/LXD イメージ向けの初期化ツール**
	- YAML ファイルにインスタンスの初期状態を記述する
	- 大抵のクラウドサービスが対応している
	- Ubuntu のイメージなら仮想マシンでも利用可能
	- 本格的な構成管理をしたいなら Ansible などと併用する
- **conjure-up/Juju**:**ソフトウェアスタック構築ツール**<sup>1</sup>
	- 複数のマシン・インスタンスをセットアップし、個々のインス タンスに必要なソフトウェアを自動的にデプロイするツール
	- 初心者はまず気にしなくていい

1 <https://gihyo.jp/admin/serial/01/ubuntu-recipe/0469>

Ubuntu サーバーの特徴とさまざまな機能 33 / 63

#### **ユースケースごとの提案**

- 物理マシンに Ubuntu をインストール
- 仮想マシンに Ubuntu をインストール
- クラウドに Ubuntu をインストール
- ハイパーバイザーで他の OS と併用
- コンテナにインストール
- 10 台以上の Ubuntu をインストール・運用したい

#### **物理マシンに Ubuntu をインストール**

- 一番シンプルかつ確実
- オンプレミスで Ubuntu サーバーを運用する場合の選択肢
- アプリケーションは**コンテナに閉じ込める**とさらに良い
	- ホスト OS のアップグレード時に考慮すべきことが減る
	- 物理マシンのリプレース時にコンテナごと移動できる
- 電気代・場所・音・故障との戦いになる

## **仮想マシンに Ubuntu をインストール**

- Windows/macOS 上で Ubuntu をお試し利用したい人向け ▶ Windows/Hyper-V だと**数クリックでインストール完了**<sup>1</sup>
- **カーネル単位で隔離**したい人向け ▶ 一般的なコンテナだとカーネルを共有してしまう
- cloud-init と組み合わせた**インストールの自動化**も可能
- Ubuntu サーバーの学習向けには十分
- コンテナに比べると**リソースが逼迫**しやすい
- 多インスタンスが必要な構成には不向き

1 <https://gihyo.jp/admin/serial/01/ubuntu-recipe/0549>

Ubuntu サーバーの特徴とさまざまな機能 36 / 63 / 63 / 63 / 63 / 63 / 63 / 64 / 63 / 64 / 63 / 64 / 65 / 65 / 65 / 65 / 65 / 65

### **クラウドに Ubuntu をインストール**

- 世の中の大半の Ubuntu サーバーがこの形
- **即破棄・再インストールが容易**なので学習にも向いてる
- 複数のマシンを併用しやすい
- **cloud-init** と組み合わせるとさらに便利
- クラウドサービスに関する知識が必要(どうせこの先必須スキル)
- インターネットが必須 (ギガが減る)

### **ハイパーバイザーで他の OS と併用**

- 他の OS と共存・運用したい人向け
- ESXi とか Xen とか virt-manager とか
- ホストのリソースがそれなりに必要
- コンテナで十分なケースも増えてきた

## **コンテナにインストール**

- すでにコンテナが動く環境があるならおすすめ
	- ホスト OS が Ubuntu である必要はない
	- **インストールの自動化**もかんたん
- **LXD**:システムコンテナ

▶ Linux サーバーの勉強したいならおすすめ

• **Docker**:プロセスコンテナ

▶ 個別のソフトウェアの運用を学ぶならこちらを使う

- Ubuntu なら I XD が最初からインストールされている
- **LXD の上で Docker を動かす**ことも可能

#### **10 台以上の Ubuntu をインストール・運用したい**

# **お前は聞きに来るセミナーを間違えた**

気になる人は **OpenStack** とか **Kubernetes** とか そういう単語が入っているセミナーへ Go

# <span id="page-69-0"></span>Ubuntu [サーバーの運用方法](#page-69-0)

### **管理者アカウントの扱い**

- **root アカウント**は**ロック**されている
- 管理者権限が必要なら **sudo コマンドを利用する** sudo 実行したいコマンド
- どうしても root ログインしたい場合も sudo コマンドを使う sudo -i
- $\bullet$  管理者アカウントの考え方は Wiki 参照 $^1$

1 <https://wiki.ubuntulinux.jp/UbuntuTips/Others/RootSudo>

Ubuntu サーバーの特徴とさまざまな機能 42 / 63 キャッシュ 42 / 63 キャッシュ 42 / 63

### **パッケージのアップデート**

- 手動でアップデートする場合は sudo apt update && sudo apt upgrade
- セキュリティアップデートは**自動で適用される**設定<sup>1</sup>
- 適用後に**システムの再起動**が必要な場合は通知される
- 主にカーネルのアップデート時に再起動する
- ライブラリの更新時はプロセスを個別に再起動する
- APT 関連の設定は apt\_preferences(5) などを参照<sup>2</sup>

## **リリースの更新(LTS-to-LTS アップグレード)**

• Ubuntu のリリース間の更新もコマンドラインで可能3 sudo apt update && sudo do-release-upgrade

2 [http://manpages.ubuntu.com/manpages/bionic/ja/man5/apt\\_preferences.5.html](http://manpages.ubuntu.com/manpages/bionic/ja/man5/apt_preferences.5.html)

3 <https://help.ubuntu.com/community/Upgrades>

Ubuntu サーバーの特徴とさまざまな機能 インファイル インター・インター 43 / 63

<sup>&</sup>lt;sup>1</sup>詳細は「unattended-upgrades」で検索
#### **Livepatch Service**

- **再起動なし**に**カーネルパッチを適用する**仕組み
- 運用中のサービスを止めたくない場合に便利
- Canonical が提供する商用サービスだが無償で使うことも可能
- 詳しくは Ubuntu Weekly Recipe 第 443 回を参照<sup>1</sup> 「再起動なしにカーネルを更新する『Canonical Livepatch Service』」

1 <https://gihyo.jp/admin/serial/01/ubuntu-recipe/0443>

Ubuntu サーバーの特徴とさまざまな機能 44 / 63 キャッシュ 44 / 63

# **サポートの切れた環境を更新するには?**

- **EOL(End of Life)**を迎えると**リポジトリが削除**される
- 削除されるとアップデート・アップグレードができなくなる
- 新しいリリースへは **EOL より前のアップグレード**が必須
- 移行し忘れた**うっかりさん**のために 「**EOLUpgrades**」という仕組みも存在する<sup>1</sup>
- EOLUpgrades のリポジトリはあくまでアーカイブであり、 **セキュリティアップデートなどは提供されない**

1 <https://help.ubuntu.com/community/EOLUpgrades>

Ubuntu サーバーの特徴とさまざまな機能 インファイル インター・シーク インター・シーク 45 / 63

## **脆弱性情報の収集:Ubuntu Security Notices**

- セキュリティアップデートに関する情報を公開するサービス1
- **ubuntu-security-announce**:上記のメール版<sup>2</sup>
- RSS フィードを Twitter に転送する非公式ボットも存在する3
- 週1程度の頻度で良ければ「Ubuntu Weekly Topics」もある4

1 <https://usn.ubuntu.com/>

 $^{2}$ <https://lists.ubuntu.com/mailman/listinfo/ubuntu-security-announce>

3 [https://twitter.com/ubuntu\\_advisory](https://twitter.com/ubuntu_advisory)

4 <https://gihyo.jp/admin/clip/01/ubuntu-topics>

Ubuntu サーバーの特徴とさまざまな機能 46 / 63

# **ソフトウェアのインストール方法**

- 公式リポジトリ
- PPA: Personal Package Archives
- サードパーティのリポジトリ
- snap リポジトリ
- その他の方法

# **公式リポジトリ**

- インストールが簡単 (apt コマンドや Ubuntu ソフトウェア)
- セキュリティアップデートが提供される
- バージョンが古くなりがち
- ビルド設定の変更に手間がかかる

```
$ apt search 検索ワード
$ sudo apt install パッケージ
```
## **ミラーリポジトリ**

- 公式リポジトリには各地域ごとのミラーが用意されている
- 日本なら「ip.archive.ubuntu.com」
- クラウド・VPS が同様のミラーを用意していることもある
- 企業で大規模に使うなら独自ミラーを立てよう1 第 315 回「apt-cacher-ng を使って APT 用キャッシュプロキシの構築」

1 <http://gihyo.jp/admin/serial/01/ubuntu-recipe/0315>

Ubuntu サーバーの特徴とさまざまな機能 インファイル インター・シーク 49 / 63

#### **PPA:Personal Package Archives**

- Launchpad を利用した**独自リポジトリサービス**<sup>1</sup>
- ユーザーが自由にパッケージリポジトリを作れる
- **GitHub や各種 CI などとの連携**も可能
- 最新リリースやデイリービルドの提供に使われる

```
$ sudo add-apt-repository ppa:リポジトリ名
$ sudo apt install パッケージ名
```
1 <https://help.launchpad.net/Packaging/PPA>

Ubuntu サーバーの特徴とさまざまな機能 50 / 63

## **サードパーティのリポジトリ**

- ベンダーが独自に構築した APT リポジトリ
- 登録が手作業なこと以外の使い方は PPA と同じ
- Docker ツールのインストールなどがこれに該当する

```
$ echo リポジトリ URI | sudo tee -a \
   /etc/apt/sources.list.d/リポジトリ名.list
$ sudo apt-key add リポジトリの鍵
$ sudo apt update
$ sudo apt install パッケージ名
```
#### **snap リポジトリ**

- ディストリビューションをまたいで利用できる **ユニバーサルパッケージシステム**
- 開発元が直接パッケージングすることを想定している
- 実行環境は**ホストから隔離**される
- Android アプリみたいなイメージ
- nodejs や Nextcloud は snap 版のほうが便利

\$ snap find 検索ワード \$ sudo snap instal パッケージ

# **その他の方法**

#### • **Docker コンテナ**

- Docker イメージとしてインストール
- Dockerfile から環境を構築
- ソフトウェア提供元が Docker の利用を想定

## • **Flatpak/AppImage**

- snap と同じユニバーサルパッケージングシステム
- Flatpak は Fedora で標準サポート?

#### • **Debian パッケージ**

- バイナリパッケージを直接インストールする
- sudo apt instal ./パッケージ.deb
- rpm パッケージを deb ファイルに変換する方法も

• **ソースコード**

● 昔ながらのソースコードからビルドする方法

- バージョンに**制約がない**のであれば**公式リポジトリ**
- それ以外はソフトウェアの開発元のドキュメントに従う
- Ubuntu 上での管理の楽な順は次のとおり

• 「何をやったか」の記録を残すようにしよう

• その他のノウハウについては gihyo.jp 参照1

1 <https://gihyo.jp/admin/serial/01/ubuntu-recipe/0331>

Ubuntu サーバーの特徴とさまざまな機能 54 / 63 / 54 / 63 / 54 / 63 / 54 / 63 / 54 / 63 / 54 / 63 / 54 / 63 / 54 / 63 / 54 / 63

- バージョンに制約がないのであれば公式リポジトリ
- それ以外はソフトウェアの**開発元のドキュメントに従う**
- Ubuntu 上での管理の楽な順は次のとおり

• 「何をやったか」の記録を残すようにしよう

• その他のノウハウについては gihyo.jp 参照1

1 <https://gihyo.jp/admin/serial/01/ubuntu-recipe/0331>

Ubuntu サーバーの特徴とさまざまな機能 54 / 63 / 54 / 63 / 54 / 63 / 54 / 63 / 54 / 63 / 54 / 63 / 54 / 63 / 54 / 63 / 54 / 63

- バージョンに制約がないのであれば公式リポジトリ
- それ以外はソフトウェアの開発元のドキュメントに従う
- Ubuntu 上での管理の楽な順は次のとおり
	- **楽** 公式リポジトリの apt/snap
	- **↑** PPA・サードパーティリポジトリ
	- **↓** Docker・Flatpak・AppImage・Debian パッケージ

**辛** ソースコード

- 「何をやったか」の記録を残すようにしよう
- その他のノウハウについては gihyo.jp 参照1

1 <https://gihyo.jp/admin/serial/01/ubuntu-recipe/0331>

Ubuntu サーバーの特徴とさまざまな機能 54 / 63

- バージョンに制約がないのであれば公式リポジトリ
- それ以外はソフトウェアの開発元のドキュメントに従う
- Ubuntu 上での管理の楽な順は次のとおり
	- **楽** 公式リポジトリの apt/snap
	- **↑** PPA・サードパーティリポジトリ
	- **↓** Docker・Flatpak・AppImage・Debian パッケージ

**辛** ソースコード

- **「何をやったか」**の**記録を残す**ようにしよう
- その他のノウハウについては gihyo.jp 参照 $^1$

1 <https://gihyo.jp/admin/serial/01/ubuntu-recipe/0331>

Ubuntu サーバーの特徴とさまざまな機能 54 / 63

- バージョンに制約がないのであれば公式リポジトリ
- それ以外はソフトウェアの開発元のドキュメントに従う
- Ubuntu 上での管理の楽な順は次のとおり
	- **楽** 公式リポジトリの apt/snap
	- **↑** PPA・サードパーティリポジトリ
	- **↓** Docker・Flatpak・AppImage・Debian パッケージ

**辛** ソースコード

- □ 何をやったか」の記録を残すょぅにしょぅ
- その他のノウハウについては gihyo.jp 参照1 第 331 回「パッケージ管理のハウツー集」

1 <https://gihyo.jp/admin/serial/01/ubuntu-recipe/0331>

Ubuntu サーバーの特徴とさまざまな機能 54 / 63

# **その他の知っておくべき基本ツール**

- サービス管理: systemd/systemd-journald
- ネットワーク設定:netplan/systemd-networkd
- ファイヤーウォール:ufw/iptables
- 設定ファイルの編集:nano/vim
- 端末:tmux/byobu
- Landscape: Canonical 製の商用管理ツール1

1 <https://landscape.canonical.com/>

## **Ubuntu サーバーガイド**

<https://help.ubuntu.com/lts/serverguide/index.html.ja>

一通り読んでおくと **「Ubuntu はこういう時こうする」** というのがざっと理解できる。

# <span id="page-89-0"></span>Ubuntu [に関する日本語の情報源](#page-89-0)

#### **Ubuntu Weekly Topics/Recipe**

- <https://gihyo.jp/admin/clip/01/ubuntu-topics>
- <https://gihyo.jp/admin/serial/01/ubuntu-recipe>
- **Ubuntu の最新情報や便利な使い方**などをお届け

#### **Software Design:Ubuntu Monthly Report**

- <https://gihyo.jp/magazine/SD/>
- Ubuntu Japanese Team で連載中
- 2019 年 3 月号はいくやさんによる 「第 106 回 LibreOffice 6.2 の新機能」

## **日経 Linux**

- <http://trendy.nikkeibp.co.jp/linux/>
- 水野さんが**「Linux 100 %活用ガイド」**を連載中
- 長南さんが**「Linux 12 星座占い」**と RasPi 関連を連載中
- 2019年3月号には **「Ubuntu 18.10 日本語 Remix」 「Xubuntu 18.04 LTS」** のブータブルディスクなどが付属
- **Linux 入門**とか**古い PC を Linux で**なんて記事も

#### **Ubuntu 18.04 LTS 関連本**

- **「Ubuntu スタートアップバイブル」**小林準<sup>1</sup>
- **「Ubuntu サーバー徹底入門」**中島能和<sup>2</sup>
- **「Ubuntu 18.04 LTS 日本語 Remix 使い方が全部わかる本」** 日経 Linux 編集部<sup>3</sup>
- **「Ubuntu はじめる&楽しむ 100%活用ガイド」** リンクアップ<sup>4</sup>

 <https://book.mynavi.jp/ec/products/detail/id=92010>  $^{2}$ <https://www.shoeisha.co.jp/book/detail/9784798155760> <https://www.nikkeibp.co.jp/atclpubmkt/book/18/270650/> <https://gihyo.jp/book/2018/978-4-297-10018-6>

Ubuntu サーバーの特徴とさまざまな機能 60 / 63 / 60 / 63 / 60 / 63 / 60 / 63 / 60 / 63 / 60 / 63 / 60 / 63 / 60 / 63 / 60 / 63

# **うぶんちゅ! まがじん ざっぱ~ん♪**

- <http://zapppaaan.freepub.jp/>
- 商業誌には書きづらいあれやこれやのネタ
- DRM なしの電子版(EPUB + PDF)による販売
- 6 月に公開された最新号の vol.8 では 18.04 を特集
- **技術書典 6** <sup>1</sup>に出展決定!

1 <https://techbookfest.org/event/tbf06>

Ubuntu サーバーの特徴とさまざまな機能 61 / 63

# **技術書典 6 のおしながき**

- うぶんちゅ! まがじん ざっぱ~ん♪ vol.9
- ざっクリわかる Ubuntu 18.04 LTS Server

# **Ubuntu オフラインミーティング**

- Ubuntu を肴に飲み食いするイベント
- Ubuntu 19.04 がリリースされたらまたなんかやります
- ML: <https://lists.ubuntu.com/mailman/listinfo/ubuntu-jp>
- 18.04 の時のフォトレポート: <https://gihyo.jp/admin/serial/01/ubuntu-recipe/0525>
- 18.10の時のフォトレポート: <https://gihyo.jp/admin/serial/01/ubuntu-recipe/0550>